# FDT-Rahmenprogramm

## PACTware 5.0

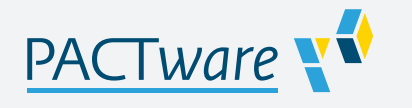

**In Universelle DTM-Betriebsplattform** 

- Für alle Pepperl+Fuchs DTMs
- **Bewährte FDT/DTM-Technologie**
- **Kostenlos**
- Download von Pepperl+Fuchs-Internetseite

#### FDT-Rahmenprogramm

### **Funktion**

PACTware™ ist ein hersteller- und feldbusunabhängiges Konfigurations-Tool mit FDT-Schnittstelle (Field Device Tool) Basierend auf der FDT-Technologie erlaubt es diese Software DTMs (Device Type Managers) für die Inbetriebnahme, Konfiguration und Parametrierung der Geräte unabhängig vom Prozessleitsystem zu installieren. Kommunikations-DTMs für K-, E-, und H-System, HART Interface Solutions, Füllstandstechnik, Korrossionsüberwachung, Remote I/O und Feldbusanwendungen stehen zur Verfügung.

Weitere Informationen finden Sie unter www.pepperl-fuchs.com.

### **Technische Daten**

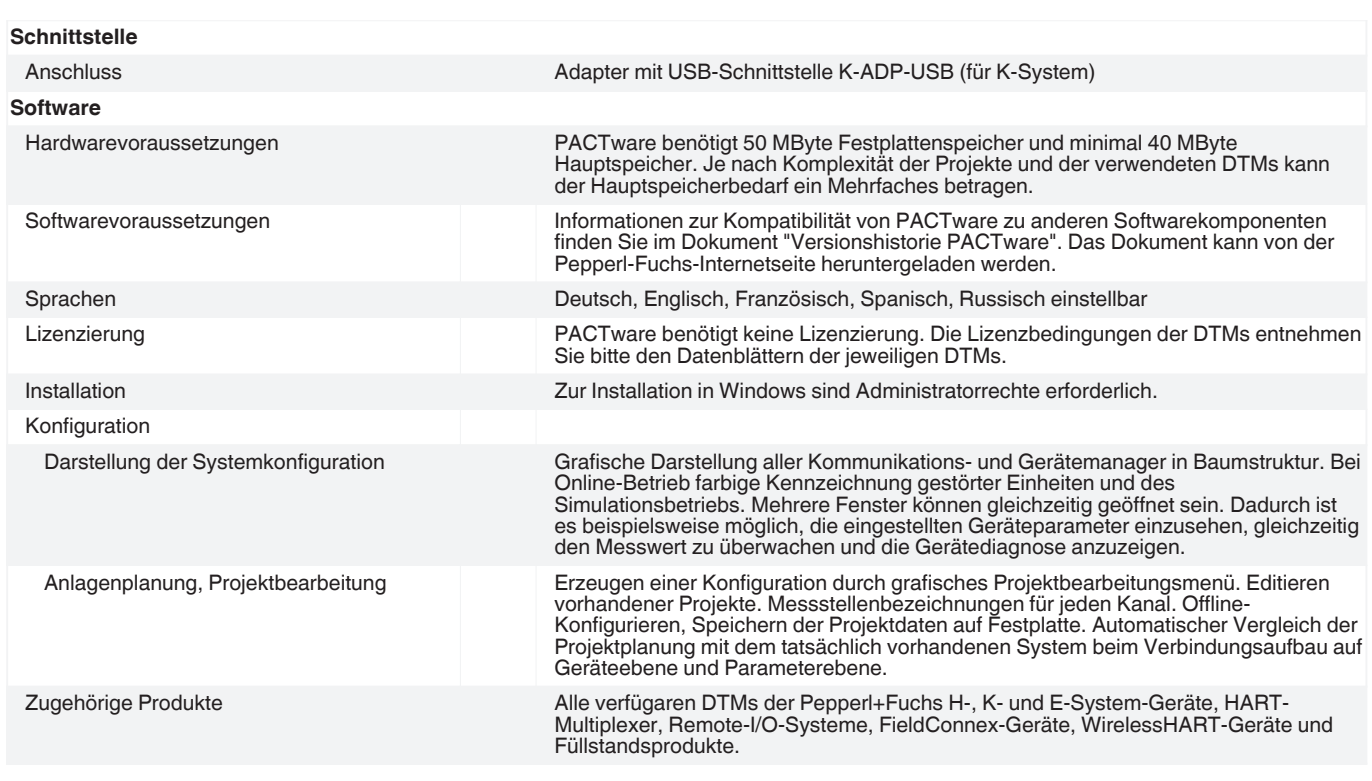

## **Zubehör**

 $\omega$ 

**Microsoft .NET** Connection Software

Beachten Sie "Allgemeine Hinweise zu Pepperl+Fuchs-Produktinformationen".<br>
Pepperl+Fuchs-Gruppe USA: +1 330 486 0002 Deutschla<br>
www.pepperl-fuchs.com pa-info@us.pepperl-fuchs.com pa-info@

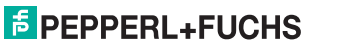